# **Limita funkcie**

#### *Príklady na precvi*č*ovanie*

### **1. Vypo**č**ítajte limity funkcií** (*dosadením za x*)

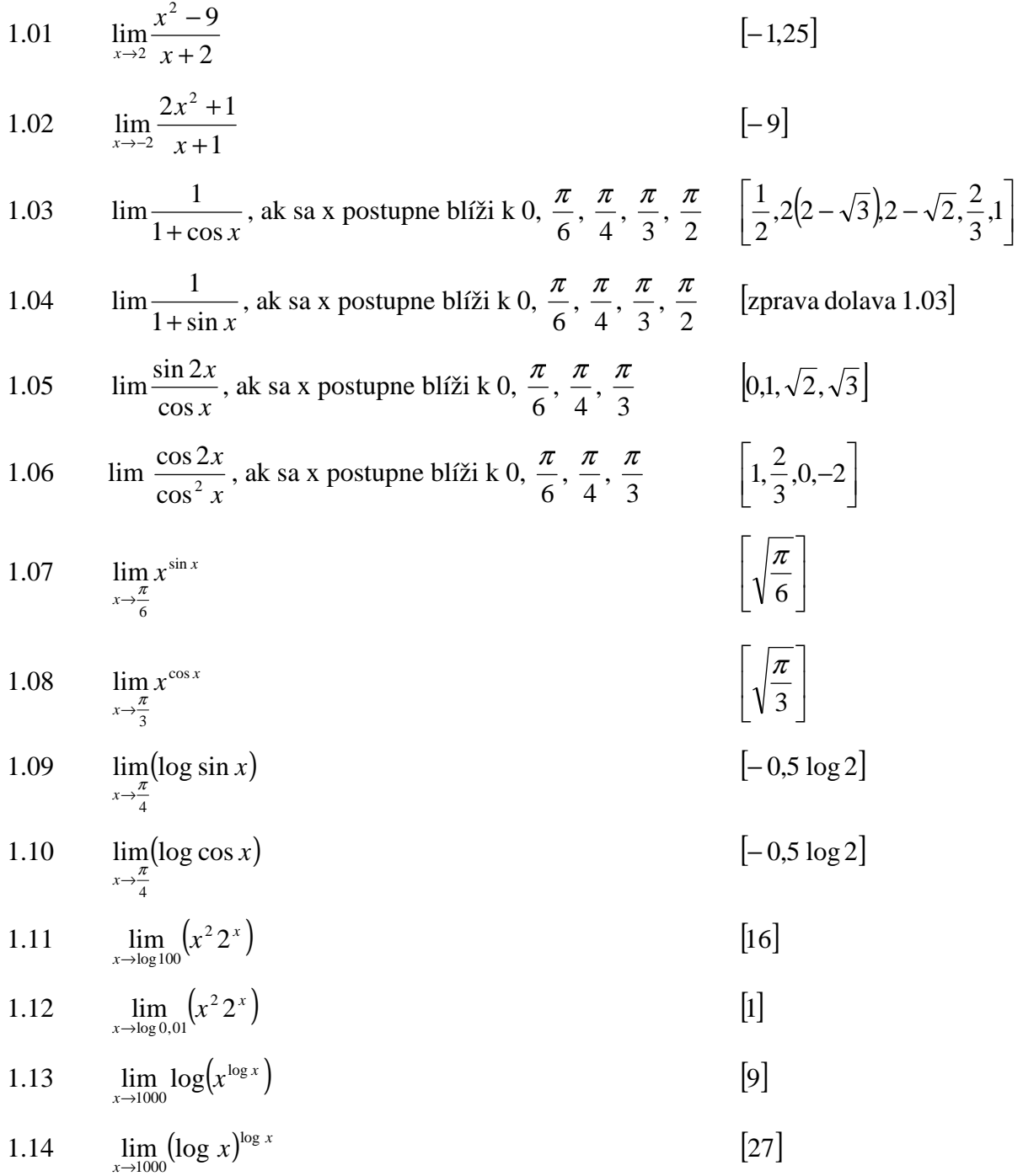

## **2. Vypo**č**ítajte limity v bodoch nespojitosti** *(rozkladom a krátením)*

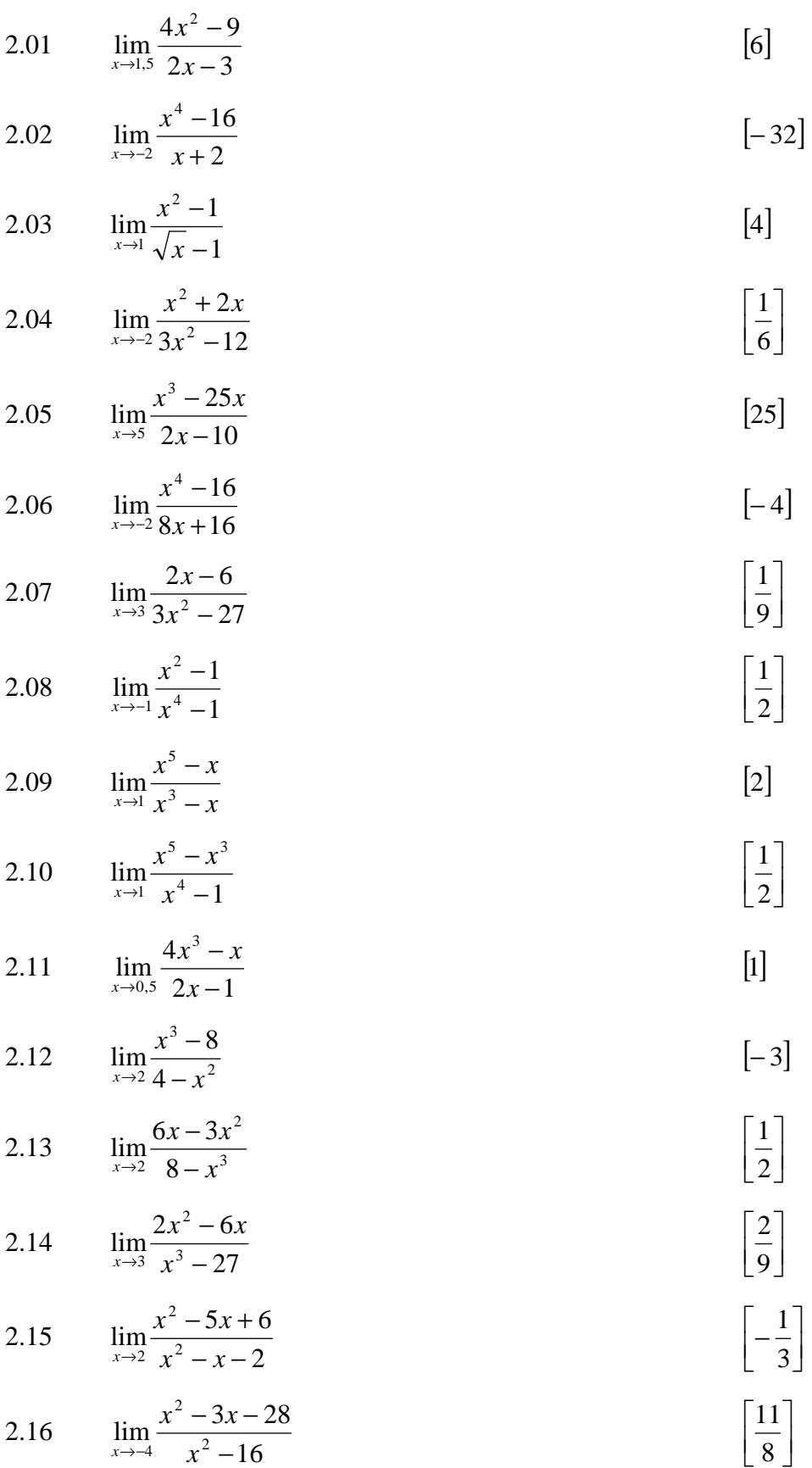

 $\overline{\phantom{a}}$ ⅂

 $\rfloor$ 1

2.17 
$$
\lim_{x\to1} \frac{x^3 - x}{5x^2 + 10x - 15}
$$
\n2.18 
$$
\lim_{x\to3} \frac{x^2 + 2x - 15}{x^2 + x - 12}
$$
\n2.19 
$$
\lim_{x\to4} \frac{x^2 - 6x + 8}{x^2 - 5x + 4}
$$
\n2.20 
$$
\lim_{x\to4} \frac{x^2 - 25x}{2x - 8}
$$
\n2.21 
$$
\lim_{x\to5} \frac{x^3 - 25x}{2x^2 - 12x + 10}
$$
\n2.22 
$$
\lim_{x\to5} \frac{x^2 + 7x - 44}{2x^2 - 6x + 8}
$$
\n2.23 
$$
\lim_{x\to4} \frac{x^2 - 5x + 4}{x^2 - 6x + 8}
$$
\n2.24 
$$
\lim_{x\to1} \frac{x^2 - 6x + 8}{2x^2 - 8x}
$$
\n2.25 
$$
\lim_{x\to1} \frac{x^2 - 6x + 5}{x^3 - x}
$$
\n2.26 
$$
\lim_{x\to1} \frac{x^2 - 6x + 5}{x^3 - x}
$$
\n2.27 
$$
\lim_{x\to1} \frac{2x^2 - x - 15}{x^2 - 36}
$$
\n2.28 
$$
\lim_{x\to1} \frac{2x^2 - 2}{x^2 - 3x - 3}
$$
\n2.29 
$$
\lim_{x\to1} \frac{-x^2 + 9}{x^2 - 36}
$$
\n2.30 
$$
\lim_{x\to1} \frac{2x^2 + 2x - 1}{2x^3 + x^2 + x + 1}
$$
\n2.31 
$$
\lim_{x\to1} \frac{2x^2 + x - 3}{3x^2 + 3x - 6}
$$
\n2.32 
$$
\lim_{x\to2} \frac{2x^2 + x - 3}{3x^2 + 3x - 6}
$$
\n2.34 
$$
\lim_{x\to1} \frac{2x^2 + x - 3}{3x^2 + 3x - 6}
$$
\n2.35 
$$
\lim_{x\to2} \frac{2x^2 + x - 3}{3x^2 + 3
$$

10 11

2.33 
$$
\lim_{x \to \pi} \frac{1 + \cos x}{\sin^2 x} \qquad \qquad \left[\frac{1}{2}\right]
$$

2.34 
$$
\lim_{x \to \pi} \frac{\sin^2 x}{1 + \cos x}
$$
 [2]

2.35 
$$
\lim_{x \to \frac{\pi}{2}} \frac{\cos^2 x}{\sin x - 1} \qquad \qquad [-2]
$$

2.36 
$$
\lim_{x \to \frac{\pi}{4}} \frac{\cos 2x}{\cos x - \sin x} \qquad [\sqrt{2}]
$$

2.37 
$$
\lim_{x \to 0} \frac{tg \ x - \sin x}{\sin^3 x} \qquad \qquad \left[\frac{1}{2}\right]
$$

2.38 
$$
\lim_{x \to 0} \frac{\cos^2 x - \cos 2x}{1 - \cos x}
$$
 [2]

2.39 
$$
\lim_{x \to \frac{3}{2}\pi} \frac{\sin^2 x + \cos 2x}{1 + \sin x}
$$
 [2]

2.40 
$$
\lim_{x \to \frac{3}{2}\pi} \frac{\sin 2x + 2 \cos x}{\cos^2 x}
$$
 [0]

2.41 
$$
\lim_{x \to \frac{\pi}{2}} \frac{2 \cos x - \sin 2x}{\cos^2 x}
$$
 [0]

2.42 
$$
\lim_{x \to \frac{\pi}{2}} \frac{\cos 2x + \sin^2 x}{1 - \sin x}
$$
 [2]

2.43 
$$
\lim_{x \to \pi} \frac{\cos^2 x - \cos 2x}{1 + \cos x}
$$
 [2]

2.44 
$$
\lim_{x \to \pi} \frac{\sin 2x + 2\sin x}{\sin^2 x}
$$
 [0]

3. Vypočítajte limity v bodoch nespojitosti (*použitím vzťahu* 
$$
\lim_{x\to 0} \frac{\sin x}{x} = 1
$$
)

$$
3.01 \qquad \lim_{x \to 0} \frac{\sin^n x}{x^n} \tag{1}
$$

3.02 
$$
\lim_{x \to 0} \frac{1 - \cos^2 x}{x^2}
$$
 [1]

3.03 
$$
\lim_{x \to 0} \frac{1 - \cos^2 x}{x}
$$
 [0]

3.04 
$$
\lim_{x \to 0} \frac{\sin 2x}{x}
$$
 [2]

3.05 
$$
\lim_{x \to 0} \frac{tg x}{x}
$$
 [1]

$$
3.06 \qquad \lim_{x \to 0} x \cot g \, x \tag{1}
$$

3.07 
$$
\lim_{x \to 0} \frac{1 - \cos 2x}{x \sin x}
$$
 [2]

3.08 
$$
\lim_{x \to 0} \frac{\cos x - \cos^3 x}{x^2}
$$
 [1]

3.09 
$$
\lim_{x \to 0} \frac{\sin 4x + \sin 7x}{\sin 3x} \qquad \qquad \left[ \frac{11}{3} \right]
$$

*Rozšírte vhodným výrazom tak, aby ste mohli použiť vzorec*  $A^2 - B^2 = (A - B)(A + B)$ 

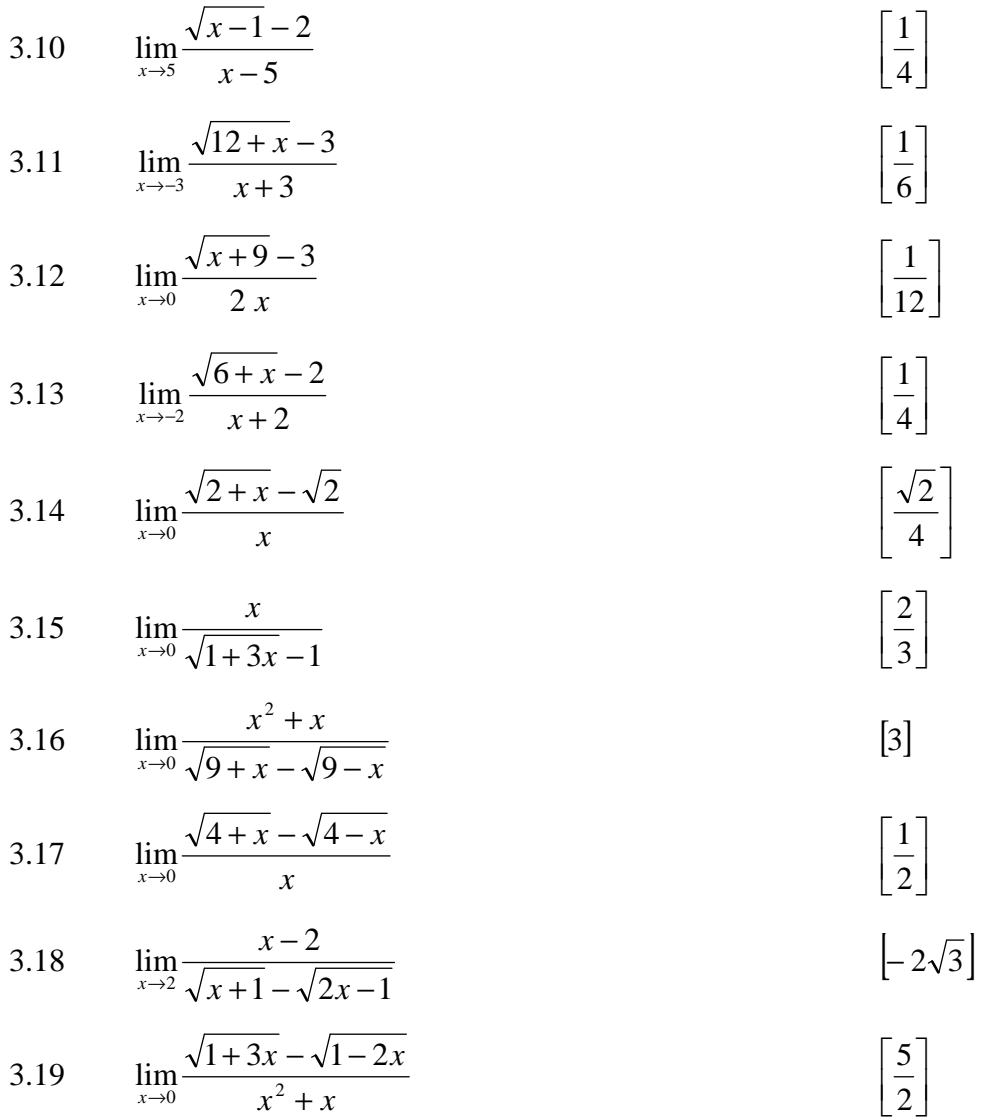

 $x^2 + x$ 

 $x \rightarrow 0$   $x^2 +$ 

3.20 
$$
\lim_{x \to -2} \frac{x+2}{\sqrt{2-x} - \sqrt{6+x}} \qquad \qquad [-2]
$$

3.21 
$$
\lim_{x \to 2} \frac{\sqrt{6-x} - \sqrt{x+2}}{x-2} \qquad \qquad \left[ -\frac{1}{2} \right]
$$

3.22 
$$
\lim_{x \to -2} \frac{x+2}{\sqrt{7-x} - \sqrt{x+11}}
$$
 [-3]

3.23 
$$
\lim_{x \to 0} \frac{x}{\sqrt{1 + 3x} - \sqrt{1 - 2x}} \qquad \qquad \left[\frac{2}{5}\right]
$$

3.24 
$$
\lim_{x \to 3} \frac{\sqrt{x+1} - \sqrt{7-x}}{x-3}
$$
  $\left[\frac{1}{2}\right]$ 

3.25 
$$
\lim_{x \to 0} \frac{\sqrt{1+x} - \sqrt{1-x}}{x}
$$
 [1]

3.26 
$$
\lim_{x \to 2} \frac{\sqrt{3 + x + x^2} - \sqrt{9 - 2x + x^2}}{x^2 - 3x + 2} \qquad \qquad \left[\frac{1}{2}\right]
$$

**4. Vypočítajte limity v nevlastnom čísle** (kráťte najvyššou mocninou x ) a použite  $\lim_{n \to \infty} \frac{1}{n} = 0$ *<sup>x</sup>*→∞ *x*

4.01 
$$
\lim_{x \to \infty} \frac{x+2}{3x} \qquad \qquad \left[\frac{1}{3}\right]
$$

4.02 
$$
\lim_{x \to \infty} \frac{5 - 2x^2}{3x + 5x^2} \qquad \qquad [-0, 4]
$$

4.03 
$$
\lim_{x \to \infty} \frac{2x - 5}{6 - 5x^2}
$$
 [0]

4.04 
$$
\lim_{x \to \infty} \frac{x^2 + 1}{2x^2 + 2x - 1}
$$
 [0,5]

4.05 
$$
\lim_{x \to \infty} \frac{2x^3 - 3x^2 + 4}{5x - x^2 - 7x^3} \qquad \qquad \left[ -\frac{2}{7} \right]
$$

4.06 
$$
\lim_{x \to \infty} \frac{2x^2 - 4x + 8}{x^3 + 2x^2 - 1}
$$
 [0]

4.07 
$$
\lim_{x \to \infty} \frac{5x^2 - 8}{2x^2 + 5x - 1} \qquad \qquad \left[\frac{5}{2}\right]
$$

4.08 
$$
\lim_{x \to \infty} \frac{2 - 3x - 6x^2}{12x^2 + 4x - 10} \qquad \qquad [-0,5]
$$

4.09 
$$
\lim_{x \to \infty} \frac{2x^2 + 3}{x^2 + x - 1}
$$
 [2]

4.10 
$$
\lim_{x \to \infty} \frac{3x^3 - 4x + 1}{2x^4 + 5x^2 - x}
$$
 [0]

4.11 
$$
\lim_{x \to \infty} \frac{(x+1)(x+2)(x-1)}{2-x^3} \qquad \qquad [-1]
$$

4.12 
$$
\lim_{x \to \infty} \frac{(2x+1)^2}{x(5x-1)} \qquad \qquad \left[\frac{4}{5}\right]
$$

## **5. Na**č**rtnite graf danej funkcie a odhadnite limitu funkcie z priebehu grafu**

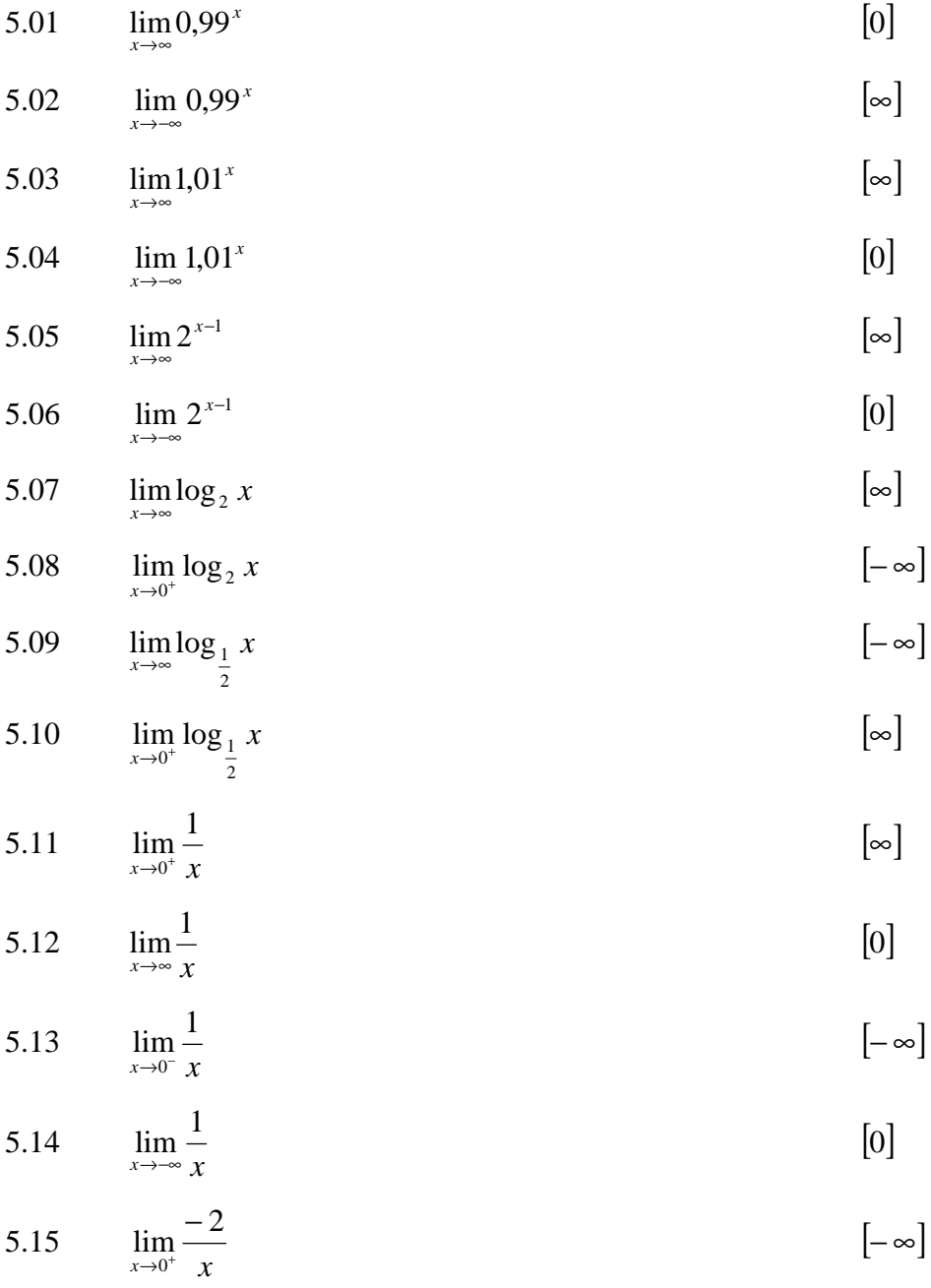

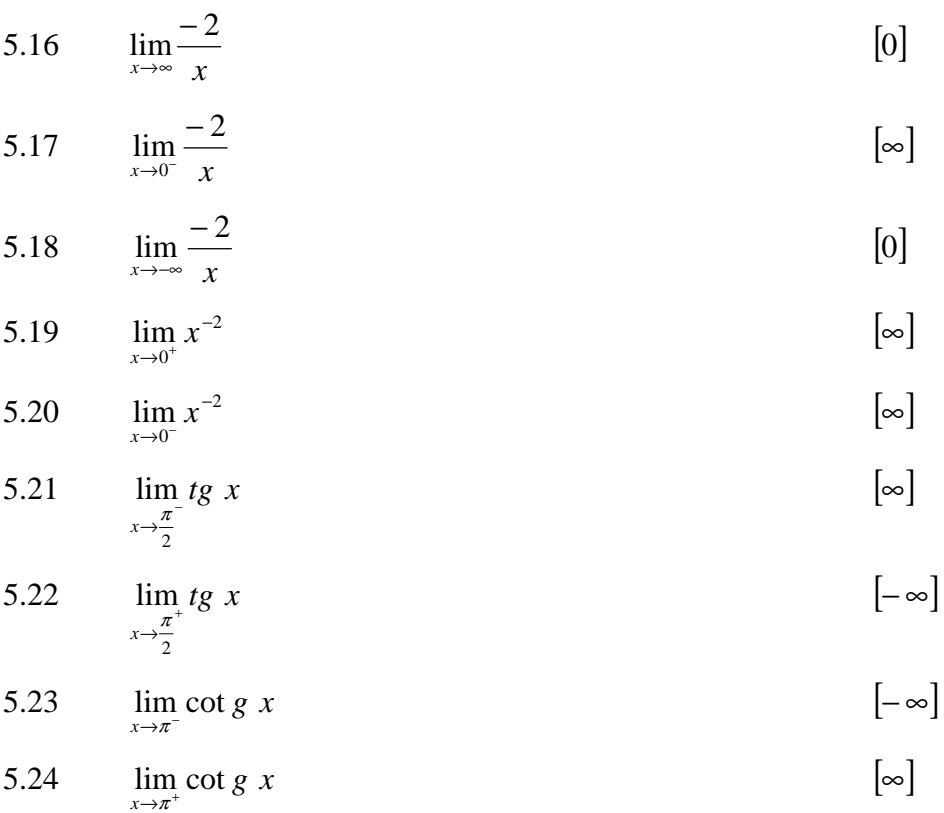